### **Tra, a file system synchronizer**

Russ Cox William Josephson

*rsc@mit.edu wkj@eecs.harvard.edu*

November 26, 2001 PDOS Group Meeting

# **Outline**

1

Problem

Solution (vector time)

Glimpse of algorithm

Building a good tool

## **The Problem**

Want to use lots of computer systems (mostly) interchangeably.

Edit anything anywhere, have changes propagate properly.

For now, think "same home directory everywhere."

### **Non-solutions**

Avoid the problem: use one machine.

 $-$  remote login

network file systems

Assumes connected operation.

File systems or tools for disconnected operation.

AFS

— Coda

 $-CVS$ 

Assumes central server (perhaps not possible; one more machine to admin).

#### **What makes a solution?**

4

Correct propagation of updates, creates, and deletes.

— never lose an update

Asymmetric synchronization.

cvs update *vs.* cvs checkin

Relaxed communication requirements.

perhaps some pairs of machines never talk

Partial replicas.

maybe I don't want *all* of frenulum's /usr.

Portability.

 Windows. Unix. Plan 9. Macintosh? (User-level.) Simplicity.

— this thing controls your files.

obviously no bugs; not no obvious bugs

### **Other synchronizers**

Rsync

— too much work left to the user

bad packaging of a good file transfer algorithm

knows *how* to copy; doesn't know *what* to copy

Ficus, Rumor

almost perfect, doesn't run anywhere

Unison

— only works for a pair of hosts

Discuss these more after we know about Tra.

#### **Why is this hard?**

sync A's F to B change F on A

sync A's F to B

sync from B to A: *nop*

change F on B sync from B to A:

 $\mathsf I$  $\mathsf{I}$  $\mathsf{I}$  $\mathsf{I}$  $\mathsf{I}$  $\mathsf{I}$  $\mathsf{I}$ 

 $\mathsf I$  $\mathsf{I}$  $\mathsf{I}$  $\mathsf{I}$  $\mathsf{I}$  $\mathsf{I}$  $\mathsf{I}$  $\mathsf{I}$  $\mathsf{I}$  $\mathsf{I}$ 

*copy B's F to A report conflict* sync A's F to B change F on A change F on B sync either way:

 $\mathsf I$  $\mathsf{I}$  $\mathsf{I}$  $\mathsf{I}$  $\mathsf{I}$  $\mathsf{I}$  $\mathsf{I}$  $\mathsf{I}$ 

 $\mathsf I$ I I I I I I I I I I

sync A's F to B remove F on A sync from A to B: *remove F on B*

sync A's F to B remove F on A sync from A to B: *remove F on B* create new F on B sync from B to A: *copy B's F to A ???*

sync A's F to B remove F on A

remove F on B create new F on B sync from B to A:

### **One-writer synchronization**

7

Suppose only *A* makes changes to file *F*.

Define *F*'s *modification time* to be the time on *A* that *F* was last changed.

If we copy *F*'s modification time when we copy *F*, we can always tell which of two copies is newer.

Suppose there are lots of files.

If we compare modification times on every file, we'll get correct results and be very slow.

On system *X*, store  $t_X =$  "when our copy of the file system existed on *A*.''

 $B \rightarrow C$ : I know about *A* as of time  $t_B$ .  $C \rightarrow B$ : I know about *A* as of time  $t_C$ .  $C \rightarrow B$ : Here are all the files I have that you don't know about. *B* incorporates new files, sets  $t_B = \max(t_B, t_C)$ .

*t X* is a *synchronization time*.

#### **Vector time**

From theoretical distributed systems.

An array specifying local time on a collection of systems.

Modification time of (*A*:5 *B*:100) means last change on *A* was at *A*-time 5, last change on *B* was at *B*-time 100.

Only partially ordered:

 $-(A:5 \ B:100) \leq (A:6 \ B:102)$  $-(A:5 \ B:100) \leq (A:5 \ B:102)$  $-(A:5 \ B:100)$  //  $(A:6 \ B:99)$ 

### **General synchronization**

Replace scalar time with vector time in the one-writer algorithm and everything works out.

Incomparable times mark conflicts.

 $B \rightarrow C$ : I know about *A* as of time  $t_B$ .  $C \rightarrow B$ : I know about *A* as of time  $t_C$ .  $C \rightarrow B$ : Here are all the files I have that you don't know about. *B* incorporates new files, sets  $t_B = \max(t_B, t_C)$ .

To handle partial replicas, use per-file sync time instead of per-replica.

# **Algorithm**

Five states for a file:

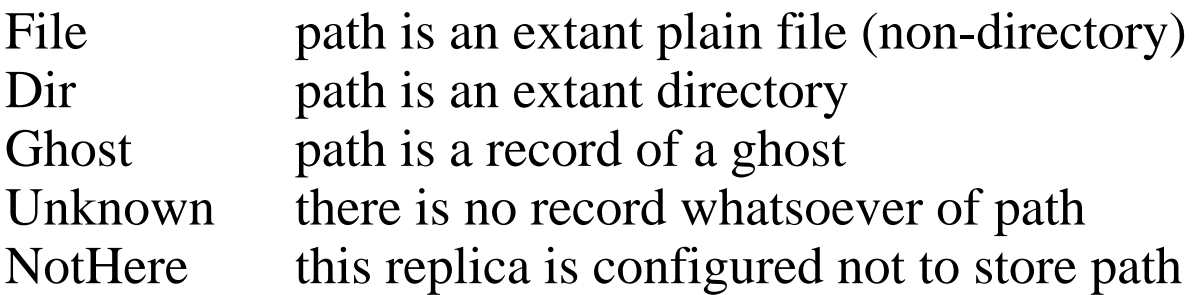

Twenty-five cases for each (from-state, to-state) pair.

We'll go through two.

### **The (File, File) decision**

 $\mathcal{L}_\text{max}$ 

```
case (File, File):
    if from.mtime(path) \leq to.synctime(path)
         // to knows about from's version
         return complete
    else if to.mtime(path) \leq from.synctime(path)
         // from knows about to's version: safe to copy
         copy path
         to.mtime(path) = from.mtime(path)to.synctime(path) max= from.synctime(path)
         return complete
    else
         // to and from have incomparable versions
         report update/update conflict
         return incomplete
          \mu momple.
```
#### **The (Dir, Dir) decision**

 $\mathcal{L}_\text{max}$ 

```
case (Dir, Dir):
     if from.mtime(path) \leq to.synctime(path)
          // to knows about from's version
          return complete
     else
          // there are updates on from that we need to consider
          status = completefor each child in path on either replica
               if sync(path/kid) == incomplete
                    status = incompleteif status == complete
               to.synctime(path) max= from.synctime(path)
```
# **Ficus and Rumor**

Vector modification times (version vectors) but no sync times.

Only handles full replica syncs. (Ugly attempts to fix this in Rumor.)

Almost invented vector sync times.

Instead, they need distributed garbage collection to handle deletions.

Moral: ideas from file systems don't translate directly to userlevel tools.

### **Unison**

Proved correct, for some definition of correct.

Only considers pair of replicas.

copy A's F to B change F on B sync B's F to C sync from B to A: *copy B's F to A* sync from C to A:

Unison: *conflict!* Tra: *nop* 

#### **Tool building**

I use Tra every day. No one else uses it at all.

It's not usable unless you understand the algorithm.

Rewrite in progress addresses:

 $latency$  — add parallelism

 $bandwidth$   $\rightarrow$  SHA1 hashes to avoid dumb copies

undo,  $redo$  - encourage experimentation

ease of use  $-$  explanations must be understandable

/sys/src/cmd/tra/tra.c: update/update conflict

*vs.*

/sys/src/cmd/tra/tra.c: update/update conflict Sun Nov 11 17:33:01 EST 2001 modified on lusitania by rsc Mon Nov 12 09:12:31 EST 2001 modified on emelie by rob

# **Tool building, II**

Interface

want simple, easy-to-intuit gui

not clear what dumb text version should look like

Partial Replicas

not clear how to specify them:

```
386
        +
    mail
        lib
            *
    usr
        rsc
            mp3
            tmp
            +
or
    −*.o
    /386
    /mail/lib/*
    −/usr/rsc/mp3
    −/usr/rsc/tmp
    /usr/rsc
or something else entirely?
```
#### **Future work**

Completeness

sound: never incorrectly discards an update

complete: never raises a spurious conflict

obviously sound, not obviously complete

Software distributions

Replace sup?

The next Plan 9 release will use Tra in some form.

Get users

Has to be easy to configure, easy to use

Release some time in January?